## **EUROPEAN COMPUTER DRIVING LICENCE / INTERNATIONAL COMPUTER DRIVING LICENCE ADVANCED PRESENTATION**

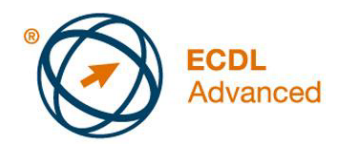

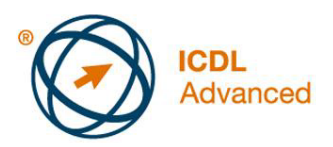

# **Európsky vodičský preukaz na počítače** *Pokročilá práca s prezentáciou*

**The European Computer Driving Licence Foundation Ltd.** 

Portview House Thorncastle Street Dublin 4 Ireland

Tel: + 353 1 630 6000 Fax: + 353 1 630 6001

E-mail: info@ecdl.org URL: http://www.ecdl.org

Oficiálna verzia ECDL / ICDL Sylabu *Pokročilá práca s prezentáciou (Advanced Presentation) verzia 2.0* je verzia publikovaná na webovej stránke ECDL Foundation, ktorá je na adrese: www.ecdl.org.

### **Prehlásenie (zrieknutie sa zodpovednosti)**

Hoci príprave tejto publikácie bola v European Computer Driving Licence Foundation (v ďalšom texte označovaná ako ECDL Foundation) venovaná najvyššia pozornosť, ECDL Foundation nedáva ako vydavateľ žiadnu záruku na úplnosť informácií v tomto materiáli a nemá povinnosť ani zodpovednosť v spojení s akýmikoľvek chybami, omylmi, nepresnosťami, stratou alebo škodou, ktorá by kedykoľvek vznikla na základe informácií alebo inštrukcií obsiahnutých v tomto materiáli.

ECDL Foundation si vyhradzuje právo vykonávať zmeny podľa vlastného uváženia a bez predchádzajúceho upozornenia.

### **Copyright © 2008 ECDL Foundation**

Všetky práva sú vyhradené. Žiadnu časť publikácie nemožno reprodukovať v žiadnej forme, ak nebolo vydané povolenie priamo od ECDL Foundation. Žiadosti o povolenie reprodukcie materiálu treba zaslať ECDL Foundation.

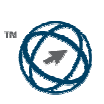

European Computer Driving Licence Foundation

#### **Pokročilá práca s prezentáciou (AM6)**

V nasledovnom texte je uvedený sylabus *Pokročilá práca s prezentáciou*, ktorý je východiskom pre zostavenie testov založených na teoretických poznatkoch a praktických skúsenostiach z oblasti, ktorú pokrýva tento modul. Sylabus pre AM6 vychádza z dosiahnutých zručností a rozširuje zručnosti získané v základnom ECDL / ICDL Module 6 *Prezentácia*. Pri pokročilej práci s prezentáciou sa očakáva, že uchádzač si už osvojil zručnosti a poznatky popísané v základnom ECDL / ICDL Module 6.

#### **Ciele modulu**

**Pokročilá práca s prezentáciou** vyžaduje, aby uchádzač rozumel ako plánovať prezentáciu, brať do úvahy otázky jej návrhu a využívať aplikáciu prezentácie s cieľom vytvárania pokročilých výstupov.

Uchádzač bude schopný:

- rozlišovať cieľové publikum a brať do úvahy miesto konania pri plánovaní prezentácie,
- vytvárať, modifikovať šablóny a formátovať pozadia snímok,
- vylepšovať prezentáciu s využitím zabudovaných nástrojov na kreslenie a nástrojov na úpravu obrázkov,
- aplikovať pokročilé postupy formátovania grafov a vytvárania a úpravy diagramov,
- vkladať videá, zvuk a využívať zabudované nástroje na animáciu,
- využívať postupy prepojenia, vloženia, importu a exportu za účelom integrácie údajov,
- pracovať s vlastnými postupmi prezentácie snímok, využívať nastavenia postupov prezentácie snímok a usmerňovať priebeh prezentácie.

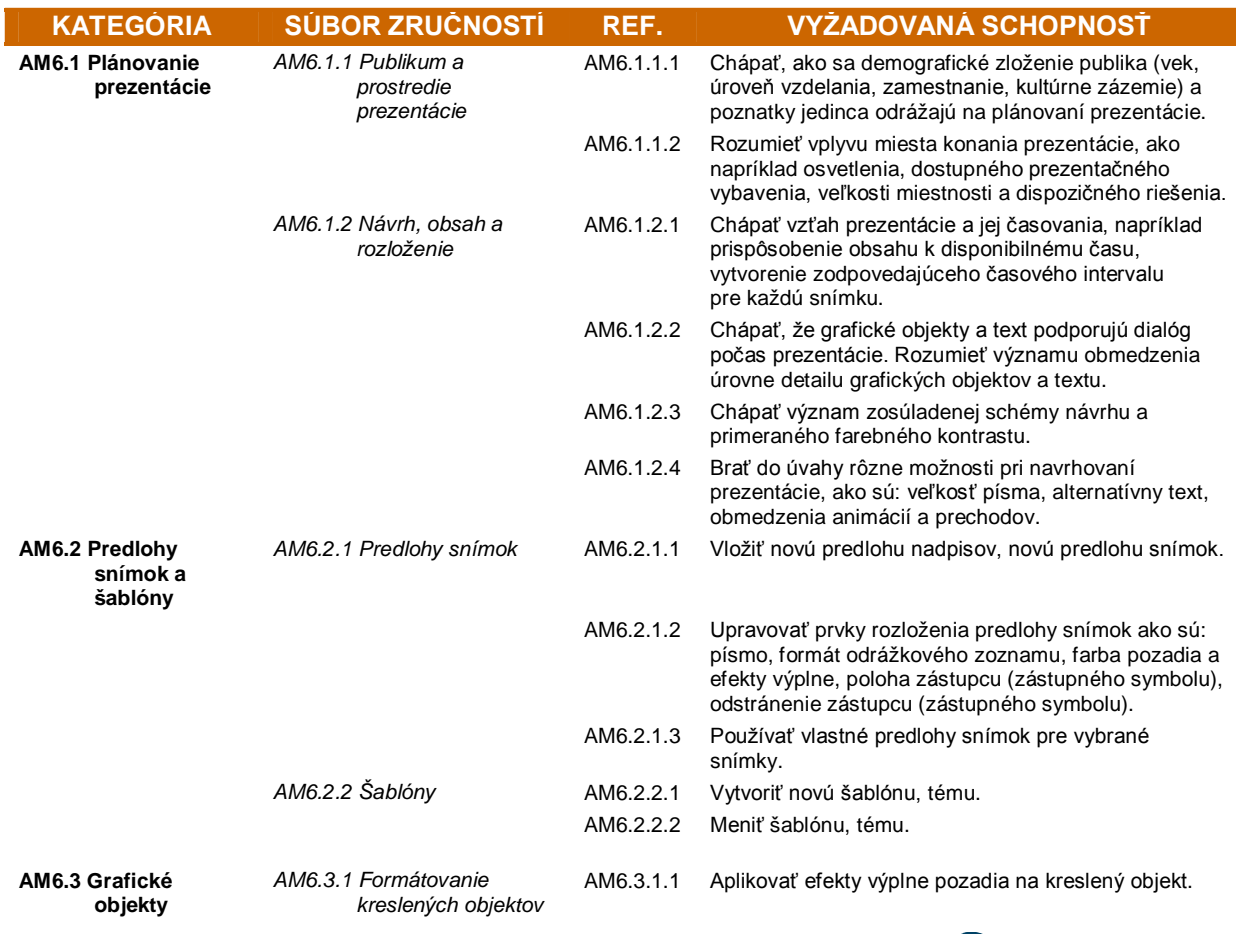

Copyright © 2008 The ECDL Foundation Ltd. Ref: ECDL / ICDL – Syllabus V2.0 SK-V01

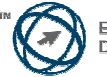

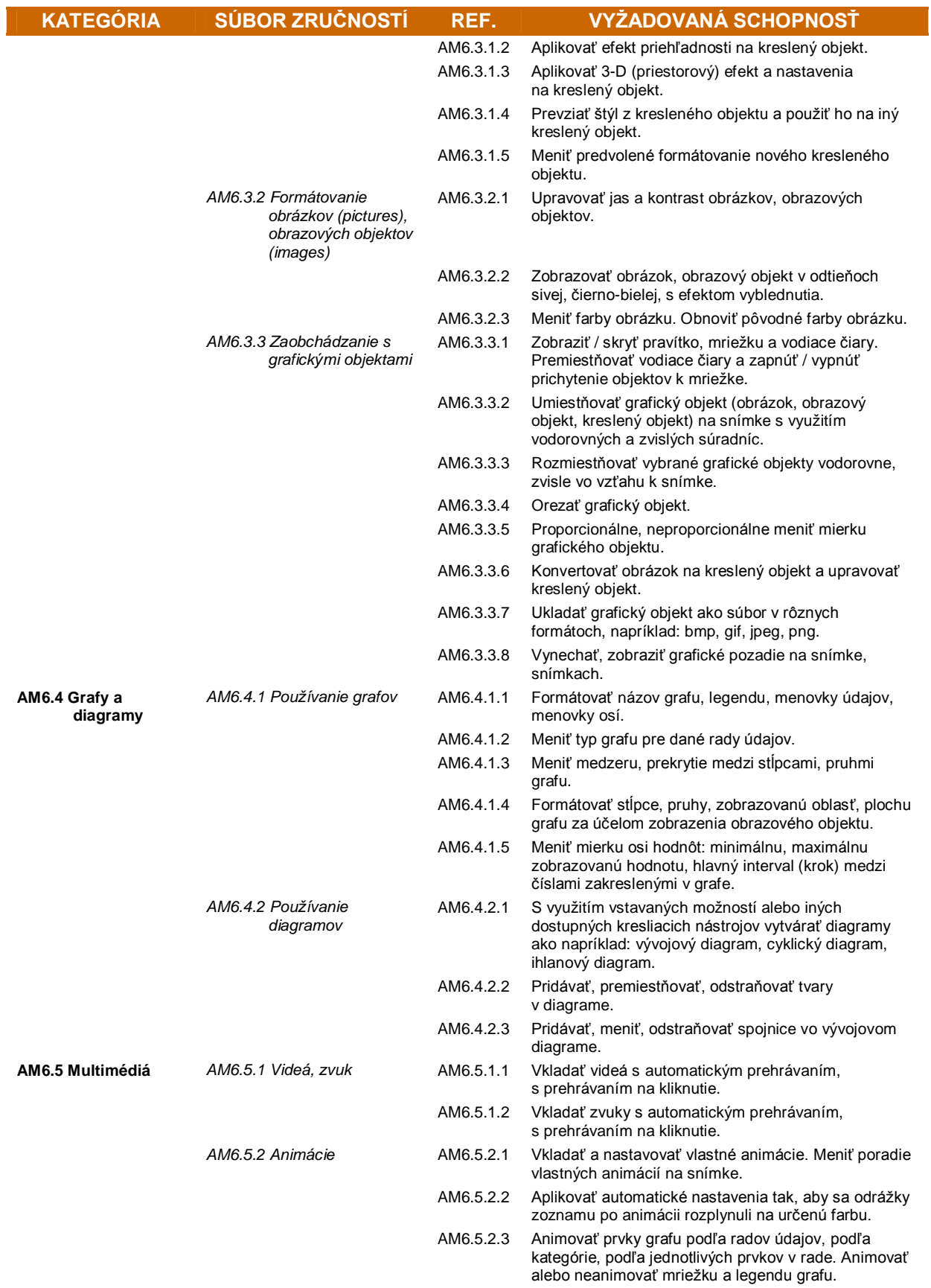

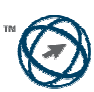

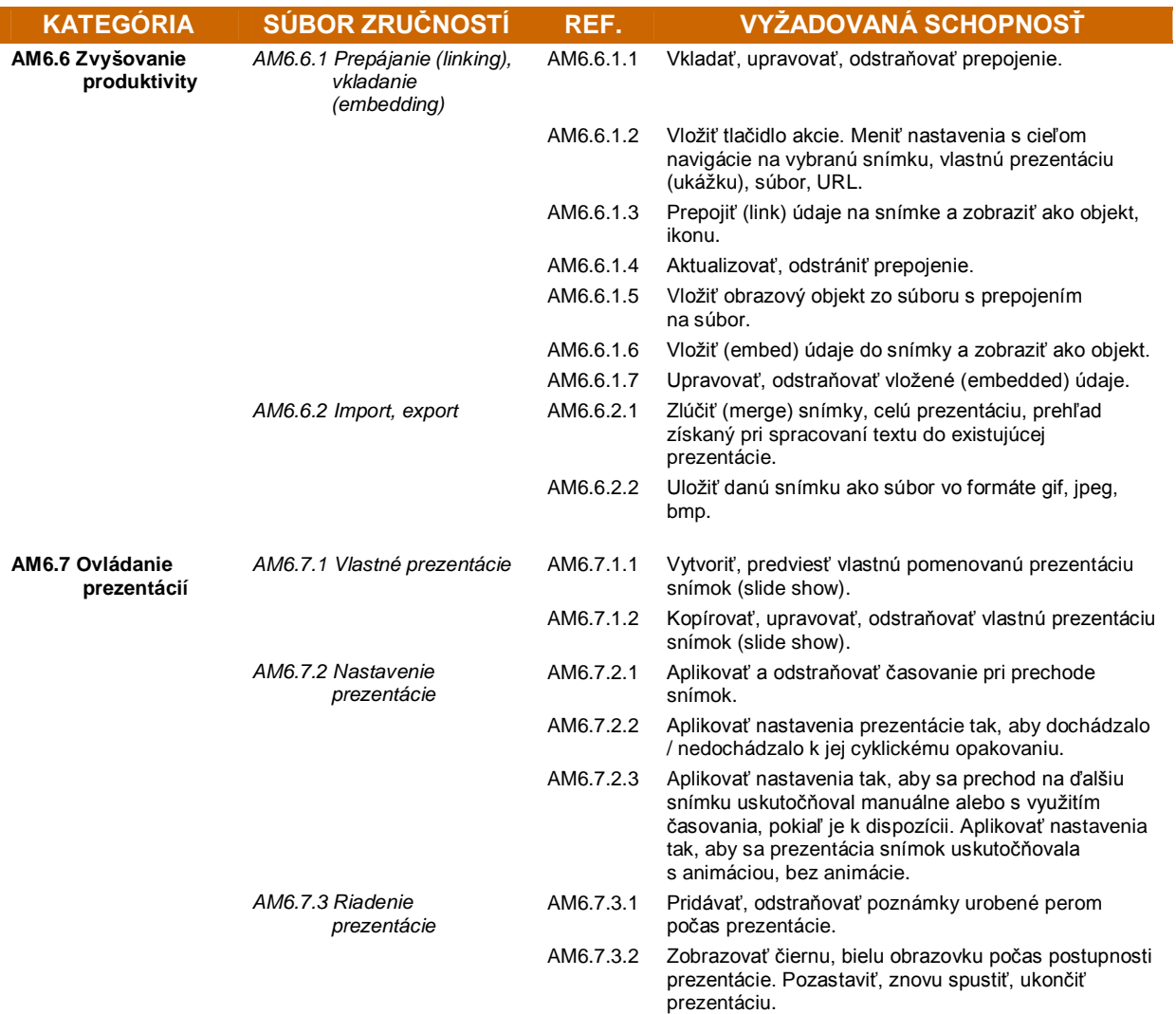

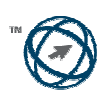